## DESC⊿RTES<sup>®</sup> MacroPoint

## RHINO FLEET TRACKING INTEGRATION

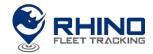

Updated April 16, 2019 | www.Carrier.MacroPointConnect.com/Technical-Documentation

## **HOW TO CONNECT**

- 1. To move forward with a Rhino Fleet Tracking integration, you will need to reach out to your Rhino Fleet rep to obtain an API key.
- 2. Please send this API key to your dedicated Descartes MacroPoint Carrier Activation Consultant once that information has been obtained or created. If you have not been assigned a dedicated MacroPoint rep yet, please send this information to <a href="mailto:MPActivations@descartes.com">MPActivations@descartes.com</a>.

## **NOTES**

When requesting an API Key or user credentials to be provided for use with Descartes MacroPoint, please ensure that the credentials have administrative permissions/API access.